#### МИНОБРНАУКИ РОССИИ ФЕДЕРАЛЬНОЕ ГОСУДАРСТВЕННОЕ БЮДЖЕТНОЕ ОБРАЗОВАТЕЛЬНОЕ УЧРЕЖДЕНИЕ ВЫСШЕГО ОБРАЗОВАНИЯ «БЕЛГОРОДСКИЙ ГОСУДАРСТВЕННЫЙ ТЕХНОЛОГИЧЕСКИЙ УНИВЕРСИТЕТ им. В.Г.ШУХОВА» (БГТУ им. В.Г. Шухова)

**УТВЕРЖДАЮ** Директор института C.C. NATURES  $\alpha$  20  $\alpha$ 2021 г.  $MAG$ 

### **РАБОЧАЯ ПРОГРАММА**

дисциплины (модуля)

Компьютерная графика

Направление подготовки: 20.05.01 Пожарная безопасность

Направленность программы:

Пожарная безопасность

Квалификация специалист

Форма обучения очная

Институт Технологического оборудования и машиностроения

Кафедра: Технологии машиностроения

Рабочая программа составлена на основании требований:

Федерального государственного образовательного стандарта высшего образования - специалитет по специальности 20.05.01 Пожарная безопасность, утвержденного приказом Министерства науки и высшего образования Российской Федерации от 25.05.2020 г. № 679.

утвержденного советом **FLA** учебного ученым плана, им. В.Г. Шухова в 2021 году.

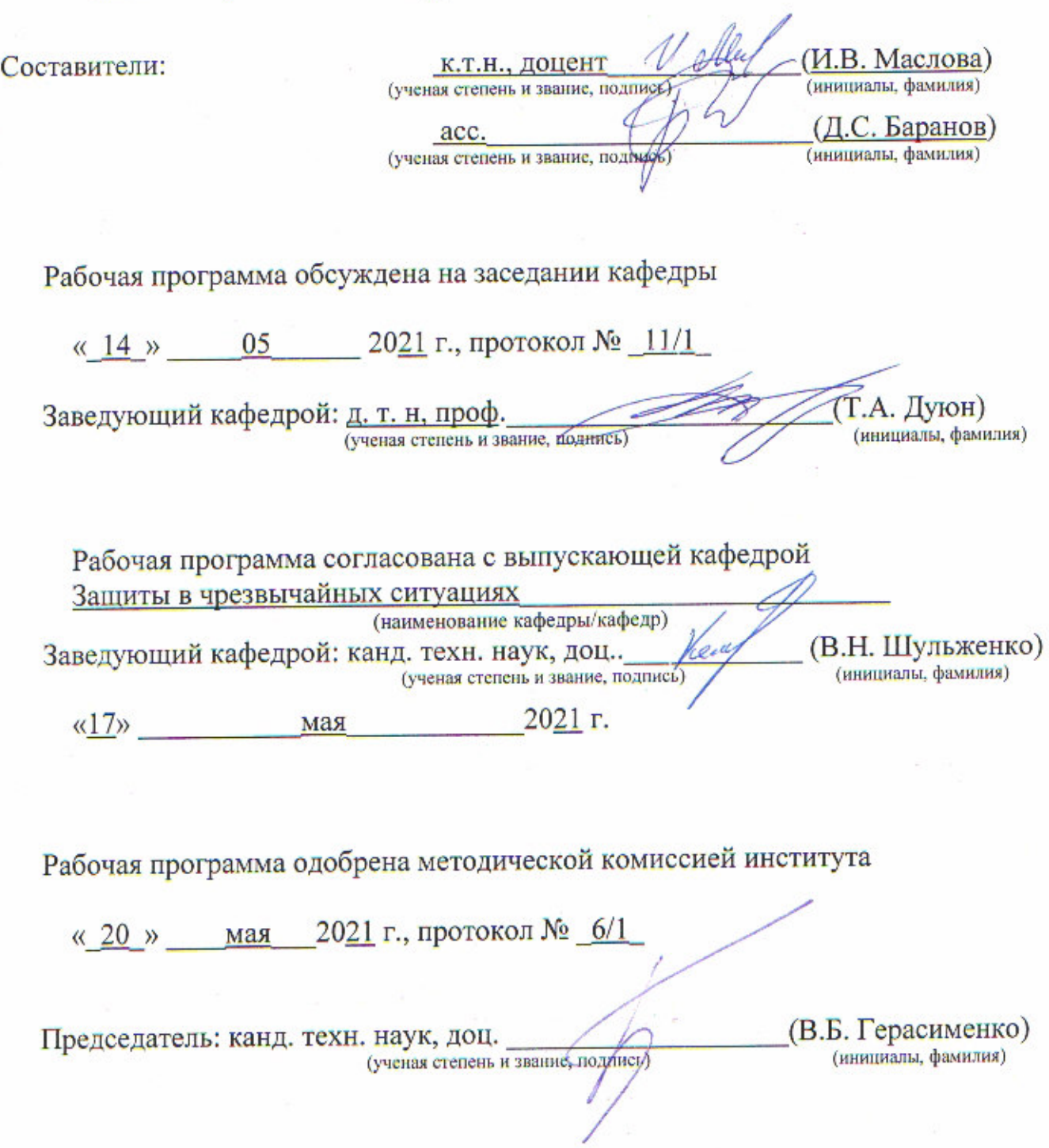

## 1. ПЛАНИРУЕМЫЕ РЕЗУЛЬТАТЫ ОБУЧЕНИЯ ПО ДИСЦИПЛИНЕ

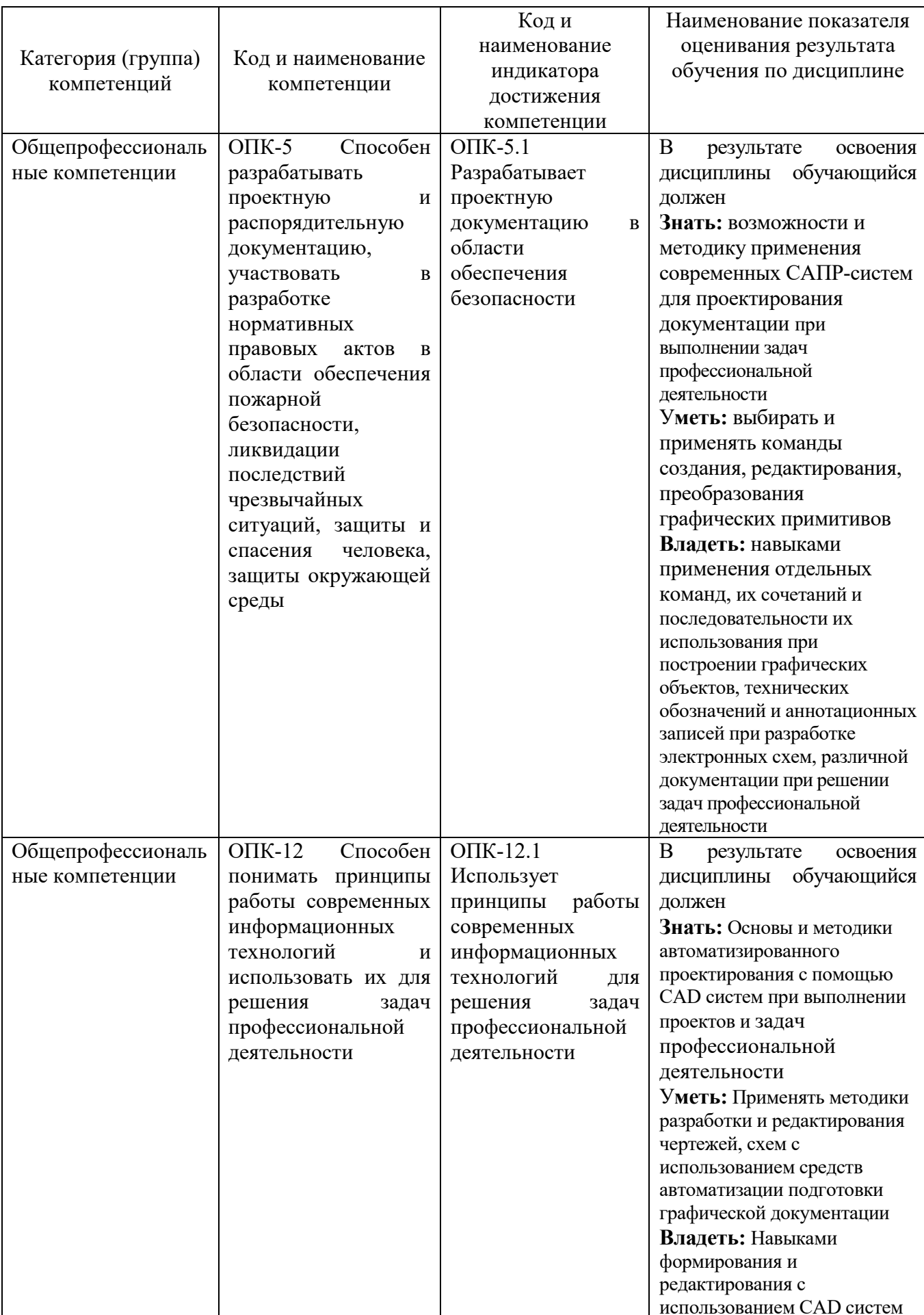

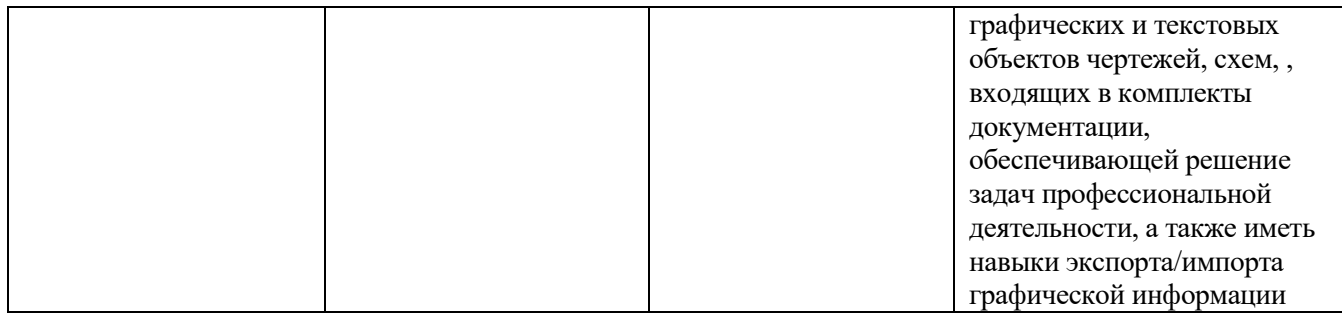

### **2. МЕСТО ДИСЦИПЛИНЫ В СТРУКТУРЕ ОБРАЗОВАТЕЛЬНОЙ ПРОГРАММЫ**

**1. Компетенция ОПК-5.** Способен разрабатывать проектную и распорядительную документацию, участвовать в разработке нормативных правовых актов в области обеспечения пожарной безопасности, ликвидации последствий чрезвычайных ситуаций, защиты и спасения человека, защиты окружающей среды

Данная компетенция формируется следующими дисциплинами:

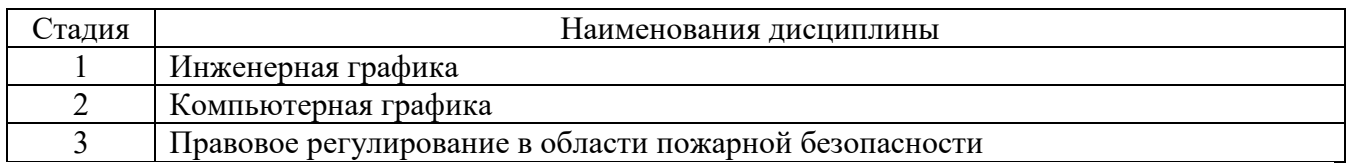

**2. Компетенция ОПК-12.** Способен понимать принципы работы современных информационных технологий и использовать их для решения задач профессиональной деятельности

Данная компетенция формируется следующими дисциплинами:

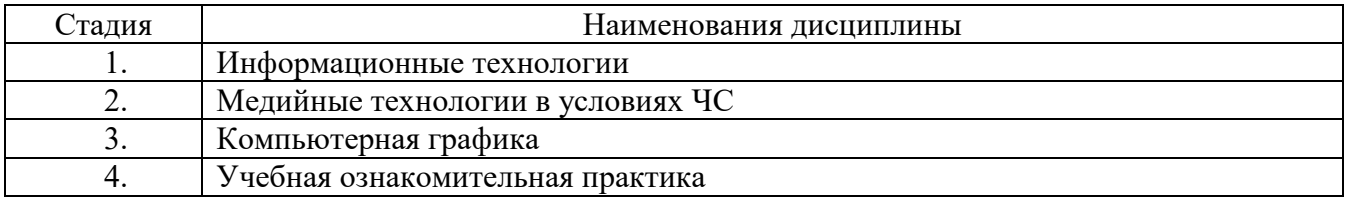

### **3. ОБЪЕМ ДИСЦИПЛИНЫ**

Общая трудоемкость дисциплины составляет 3 зач. единицы, 108 часа.

#### Форма промежуточной аттестации: Диф. зачет

(экзамен, дифференцированный зачет, зачет)

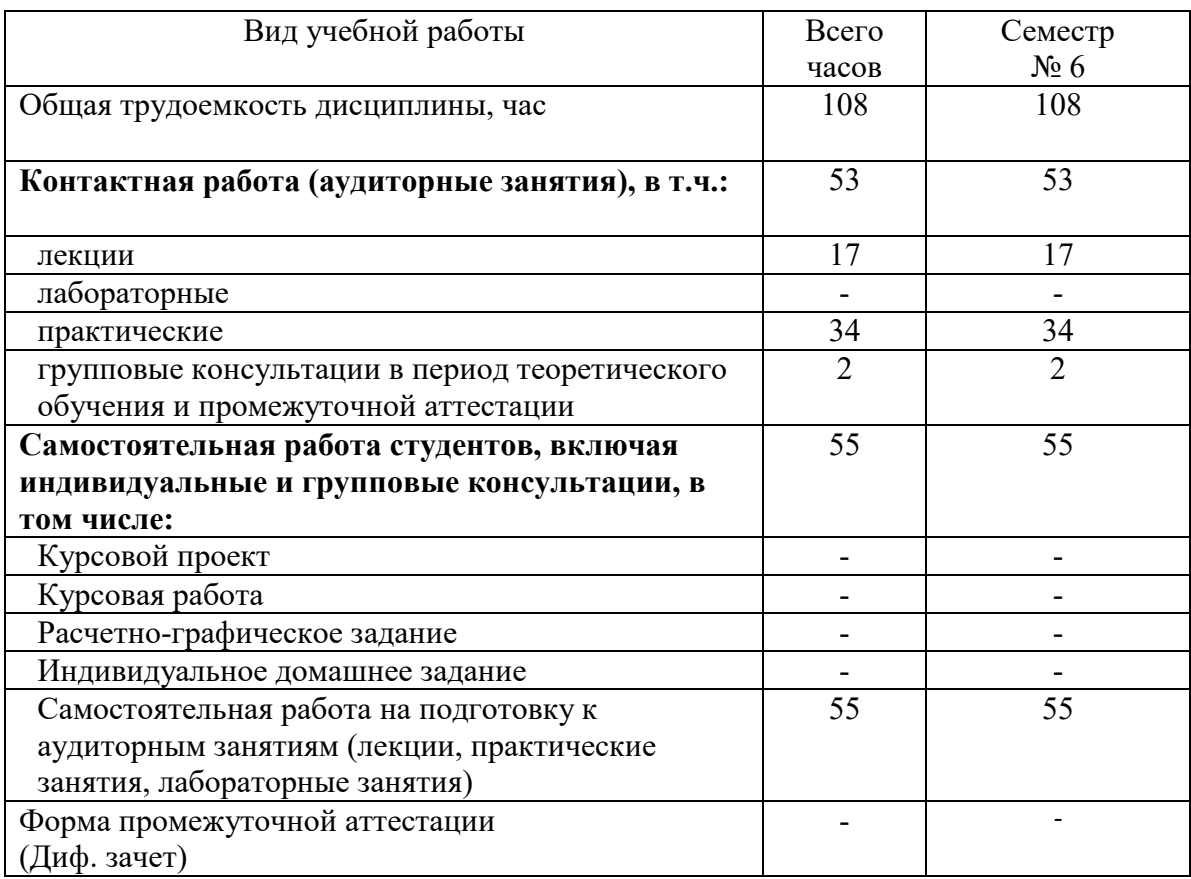

## **4. СОДЕРЖАНИЕ ДИСЦИПЛИНЫ**

### **4.1 Наименование тем, их содержание и объем Курс 3 Семестр 6**

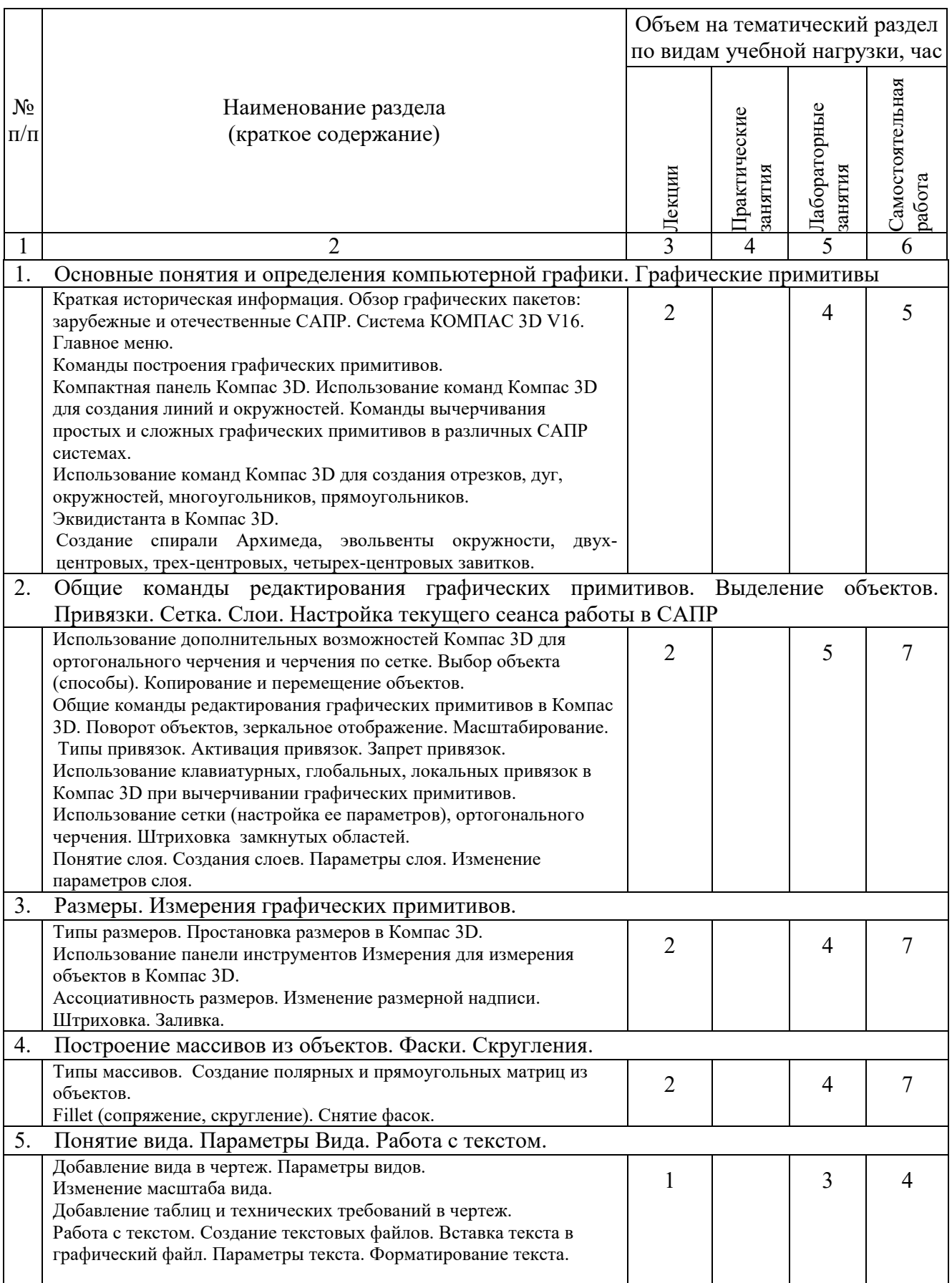

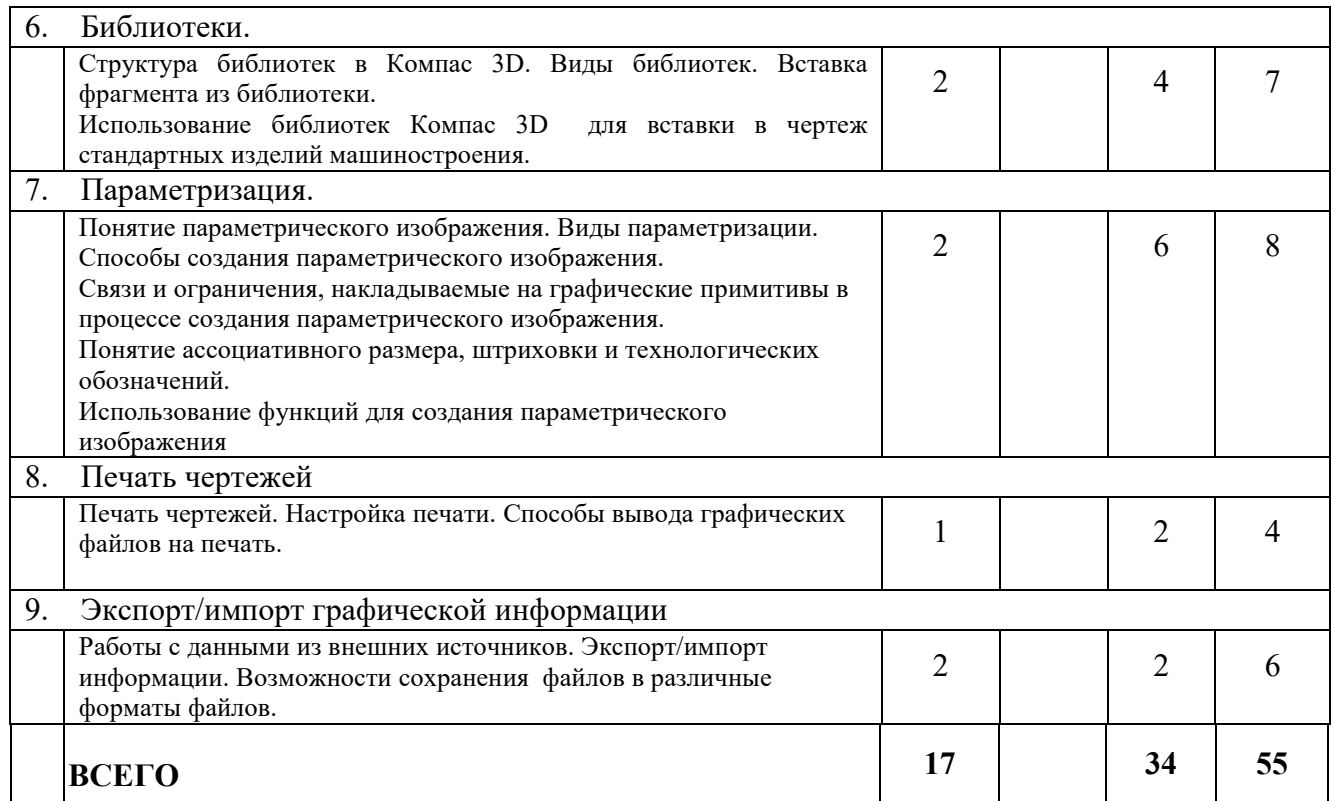

### **4.2.** С**одержание практических (семинарских) занятий**

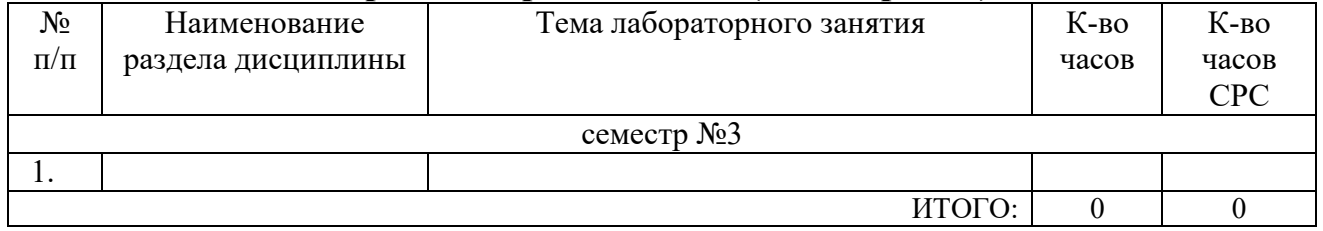

## **4.3.Содержание лабораторных занятий**

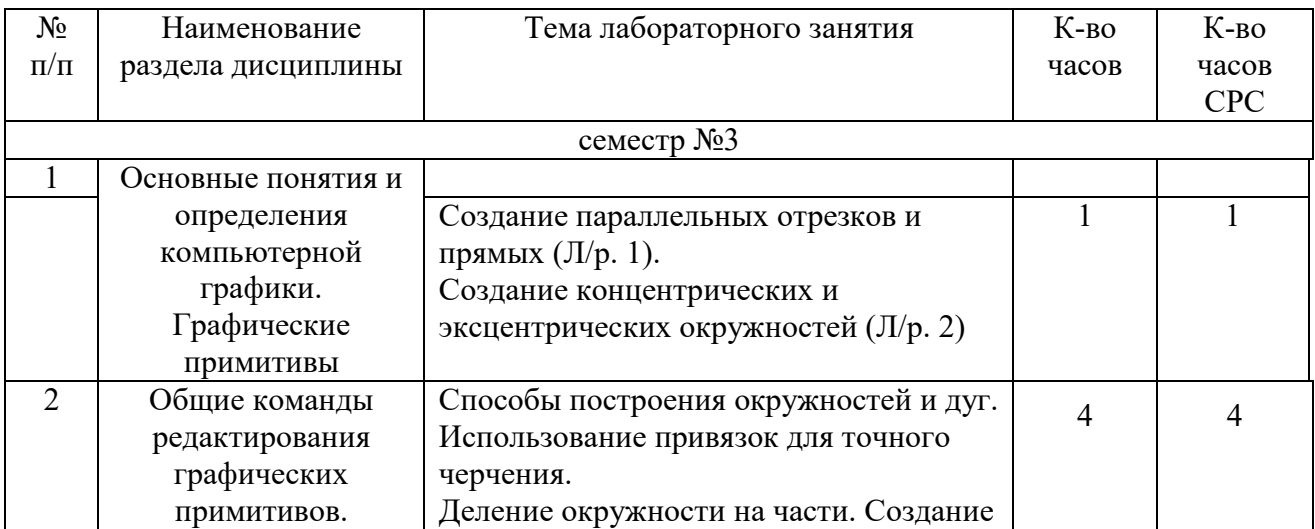

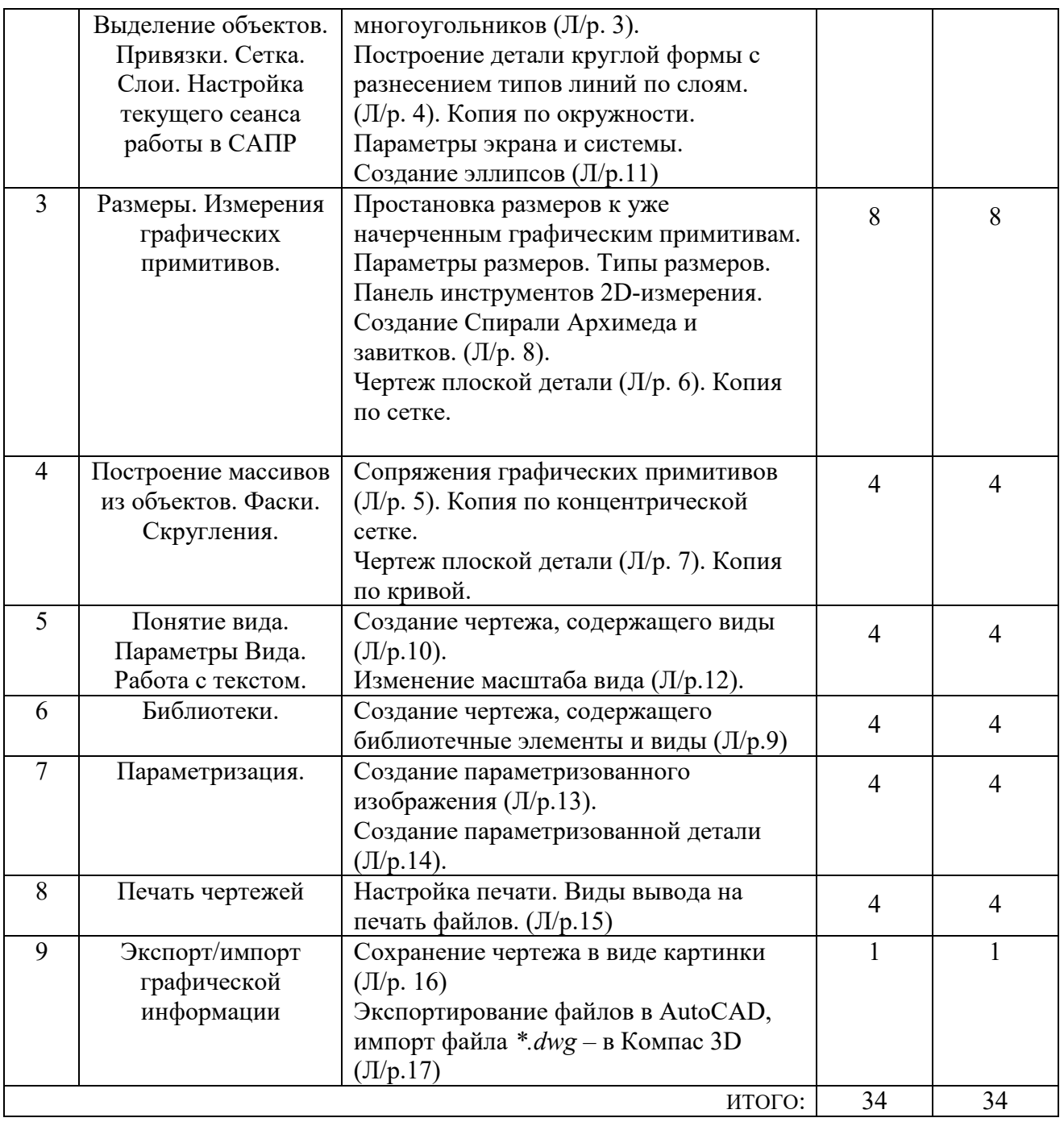

#### **4.4. Содержание курсового проекта/работы<sup>1</sup>**

Учебным планом курсовой проект/работа не предусмотрена.

֦

#### **4.5. Содержание расчетно-графического задания, индивидуальных домашних заданий**<sup>2</sup>

Не предусмотрено учебным планом

<sup>1</sup>Если выполнение курсового проекта/курсовой работы нет в учебном плане, то в данном разделе необходимо указать «Не предусмотрено учебным планом»

<sup>2</sup>Если выполнение расчетно-графического задания/индивидуального домашнего задания нет в учебном плане, то в данном разделе необходимо указать «Не предусмотрено учебным планом»

### **5. ОЦЕНОЧНЫЕ МАТЕРИАЛЫ ДЛЯ ПРОВЕДЕНИЯ ТЕКУЩЕГО КОНТРОЛЯ, ПРОМЕЖУТОЧНОЙ АТТЕСТАЦИИ**

#### **5.1. Реализация компетенций**

**1. Компетенция ОПК-5**. Способен разрабатывать проектную и распорядительную документацию, участвовать в разработке нормативных правовых актов в области обеспечения пожарной безопасности, ликвидации последствий чрезвычайных ситуаций, защиты и спасения человека, защиты окружающей среды

**2. Компетенция ОПК-12.** Способен понимать принципы работы современных информационных технологий и использовать их для решения задач профессиональной деятельности

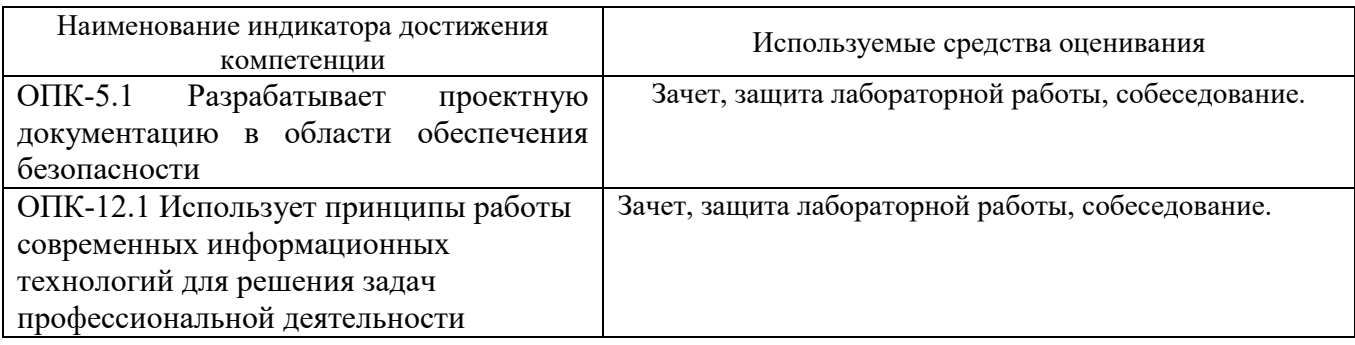

#### **5.2. Типовые контрольные задания для промежуточной аттестации**

### **5.2.1. Перечень контрольных вопросов (типовых заданий)**

**для зачета** 

| $N_2$          | Наименование                                                                                                    | Содержание вопросов (типовых заданий)                                                                                                    |
|----------------|----------------------------------------------------------------------------------------------------|----------------------------------------------------------------------------------------------------|
| $\Pi/\Pi$      | раздела дисциплины                                                                                                    |                                                                                                    |
| 1              | Основные понятия и<br>определения<br>компьютерной<br>графики.<br>Графические<br>примитивы                                                                       | Назначение пакета Компас. Основные понятия и определения.<br>Понятия границы чертежа, пределов чертежа, системы координат,<br>пределов изображения, единиц измерения<br>Настройка параметров листа (формат, оформление, ориентация).<br>В.<br>Команды построения линии, дуги, окружности<br>Способы задания координат точки. Примеры.<br>D.<br>Типы файлов, создаваемые в системе КОМПАС.<br>Команды управления изображением.                                                                                                    |
| $\overline{2}$ | Общие команды<br>редактирования<br>графических<br>примитивов.<br>Выделение объектов.<br>Привязки. Сетка.<br>Слои. Настройка<br>текущего сеанса<br>работы в САПР | Способы выбора (указания) графических объектов в КОМПАС.<br>Команды построения отрезков, прямых.<br>Команды построения многоугольников.<br>3.<br>Команды построения эллипсов.<br>Построение вспомогательных линий. Задание угла луча.<br>Построение точки. Параметры команды. Стили отображения точек.<br>6.<br>Команды построения отрезков.<br>Изменение стиля линии. Способы изменения стиля линии.<br>8.<br>Использование непрерывного ввода объектов.<br>9.<br>10. Способы создания параллельных прямых линий.<br>11. Построение окружности, касательной к двум прямым; построение<br>окружности, касательной к трем кривым.<br>12. Построение окружности по трем точкам.<br>13. Команды построения окружностей. Использование параметров панели<br>свойств.<br>14. Команды построения дуг. |

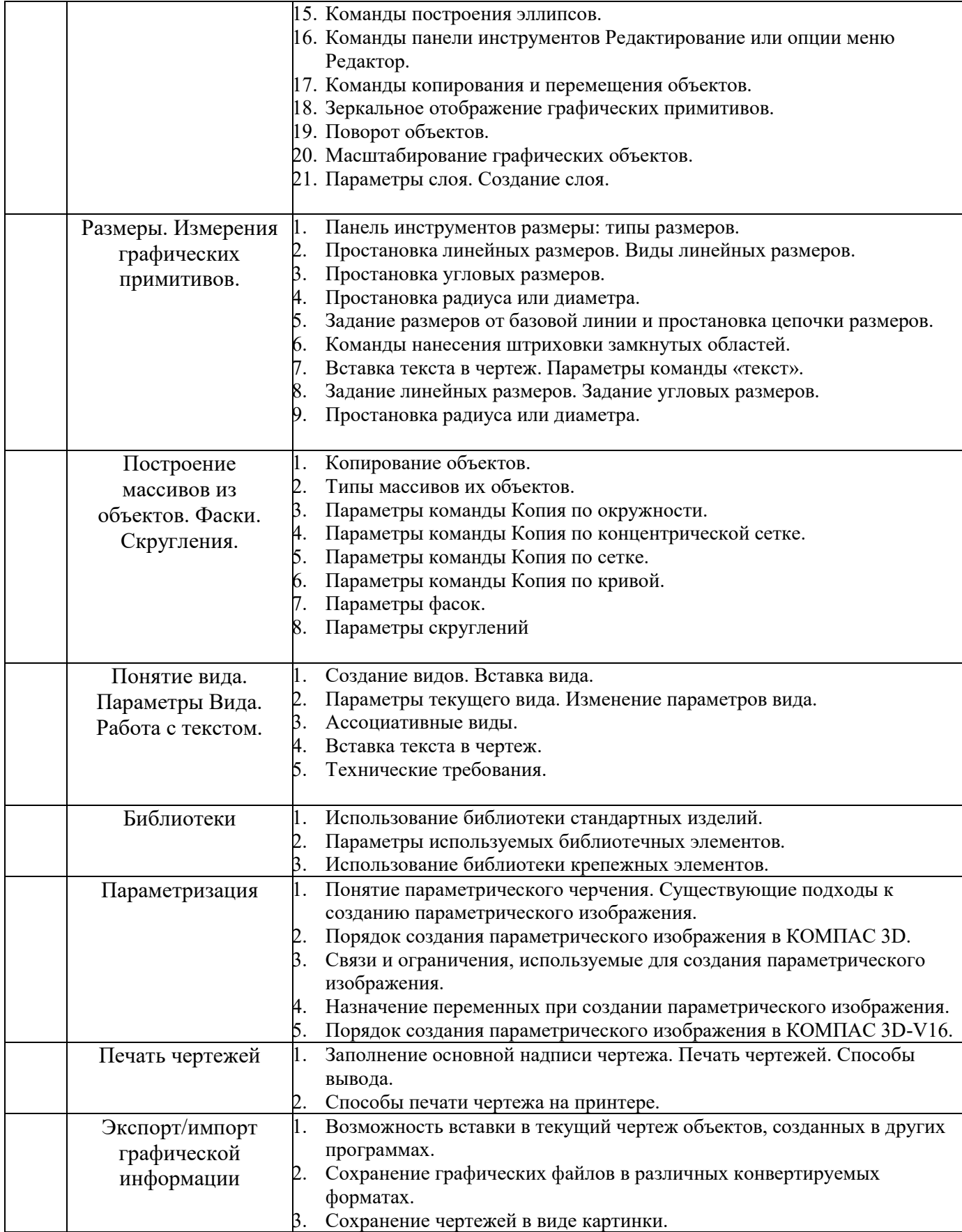

*Типовой вариант зачетного теста* 

#### **МИНОБРНАУКИ РОССИИ**

#### ФЕДЕРАЛЬНОЕ ГОСУДАРСТВЕННОЕ БЮДЖЕТНОЕ ОБРАЗОВАТЕЛЬНОЕ УЧРЕЖДЕНИЕ ВЫСШЕГО ОБРАЗОВАНИЯ **«БЕЛГОРОДСКИЙ ГОСУДАРСТВЕННЫЙ ТЕХНОЛОГИЧЕСКИЙ УНИВЕРСИТЕТ им. В.Г. ШУХОВА» (БГТУ им. В.Г. Шухова)**

Кафедра Технологии машиностроения

Дисциплина Компьютерная графика

Направление 20.05.01 Пожарная безопасность

Профиль Пожарная безопасность

#### **ТЕСТ № 1**

- 1. К каким ключевым точкам (ручкам) можно привязываться при создании и редактировании графических примитивов?
	- a) Конечная точка, середина, центр, ближайшая точка,
	- b) Конечная точка, середина, центр, любая точка
	- c) Конечная точка, середина, центр
	- d) Конечная точка, середина, центр
- 2. Что относится к командам построения окружностей?
	- a) Команда «окружность касательная к двум кривым»
	- b) Команда «замкнутая дуга по центру и радиусу»
	- c) Команда «окружность по центру и диагонали»
	- d) Команда «окружность касательная к трем кривым»
- 3. Какие действия выполняет команда «Эквидистанта»?
	- a) Создании копии выбранного объекта
	- b) Создании копии на заданном расстоянии и угле
	- c) Создании параллельной копии на заданном расстоянии
- 4. САПР система Компас 3D может открывать и редактировать файлы:
	- a) \*.cdw , \*.kdw, \*.frw, \*.dwg,
	- b)  $*$ .dwt,  $*$ .sdw,  $*$ .spw
	- c) \*. dvg, \*.cdw, \*.kdw
	- d) \*.cdw, \*.cdv, \*.spw
- 5. Какими методами можно построить графический примитив «эллипс» (на примере Компас 3D)?
	- a) Заданием базовой точки центра и двух радиусов
	- b) Заданием центра и двух диагоналей
	- c) Заданием центра и двух полюсов
- 6. Выберите команды создания размеров:
	- a) Линейный размер
	- b) Линейный цепной размер
	- c) Угловой размер от базовой линии
	- d) Размер площади
- 7. Для какой опции команды создания окружности пользователь не задает радиус окружности?
	- a) Окружность по центру и радиусу
	- b) Окружность, касательная к двум кривым
	- c) Окружность, касательная к трем кривым
- d) Окружность по трем точкам
- 8. Выберите правильный порядок создания отрезка
	- a) Команда «линия», укажите первую точку отрезка, укажите вторую точку отрезка
	- b) Команда «линия», укажите первую точку отрезка, задать длину и угол наклона
	- c) Задать длину и угол наклона
- 9. Можно ли выполнить зеркальное копирование объектов относительно воображаемой оси симметрии, которая задается двумя точками, не отрезком
	- a) Да
	- b) Нет

#### 10. К параметрам слоя относятся

- a) Цвет линий слоя, тип линий, имя слоя
- b) Цвет фона, толщина линии, номер слоя
- c) Номер слоя, имя слоя, тип линий, цвет линий

#### **5.3. Типовые контрольные задания (материалы) для текущего контроля в семестре**

**Текущий контроль** осуществляется в течение семестра в форме выполнения и защиты лабораторных работ.

**Лабораторные работы**. В учебном пособии по дисциплине представлен перечень лабораторных работ, приведены необходимые теоретические и методические указания.

Защита лабораторных работ возможна после проверки правильности выполнения задания и сохранения файла документа. Защита проводится в форме опроса преподавателем и демонстрации отдельных навыков по теме лабораторной работы. Примерный перечень контрольных вопросов для защиты лабораторных работ представлен в таблице.

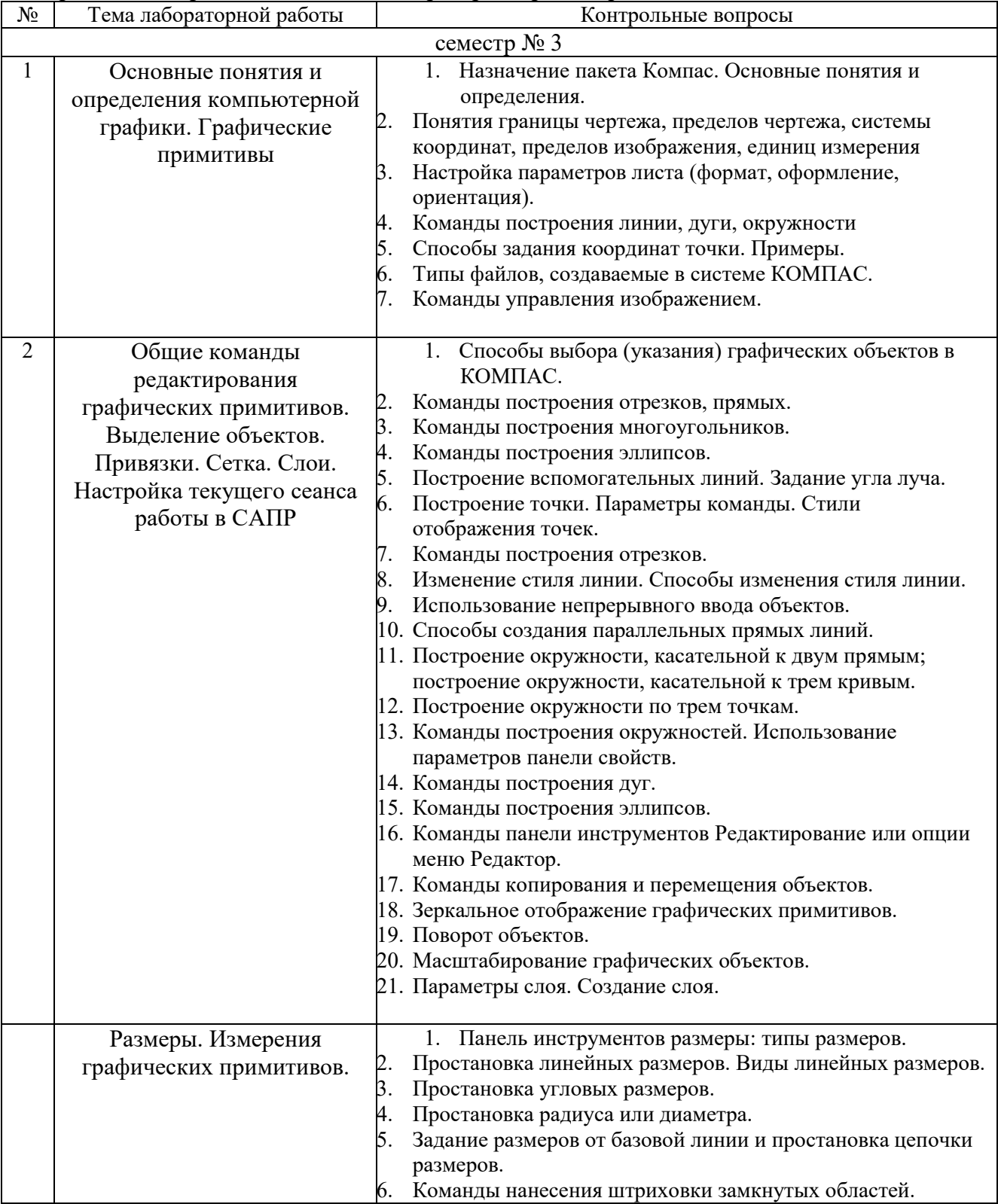

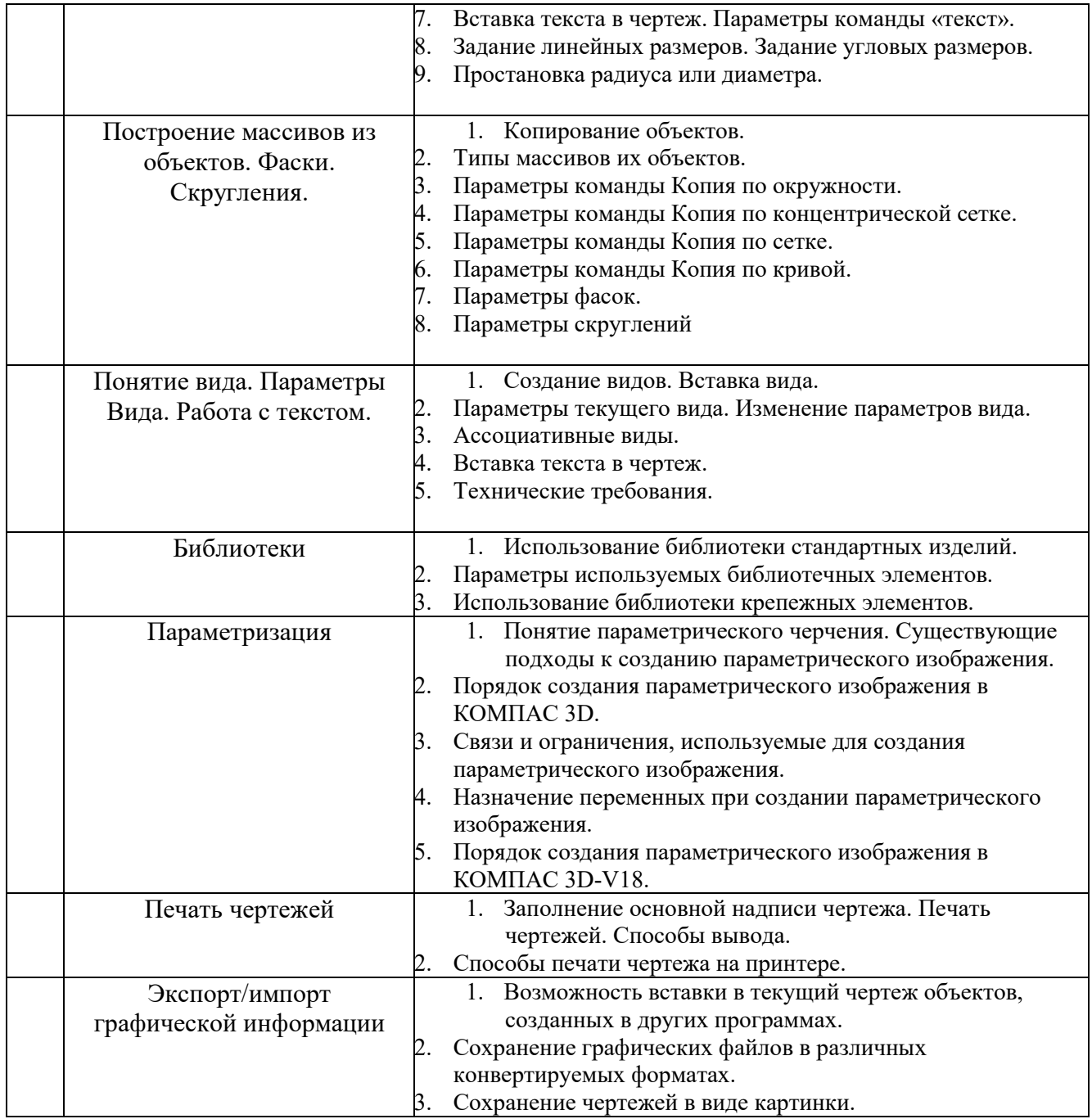

#### 5.4. Описание критериев оценивания компетенций и шкалы оценивания

При промежуточной аттестации в форме зачета используется следующая шкала оценивания: зачтено или незачтено<sup>3</sup>.

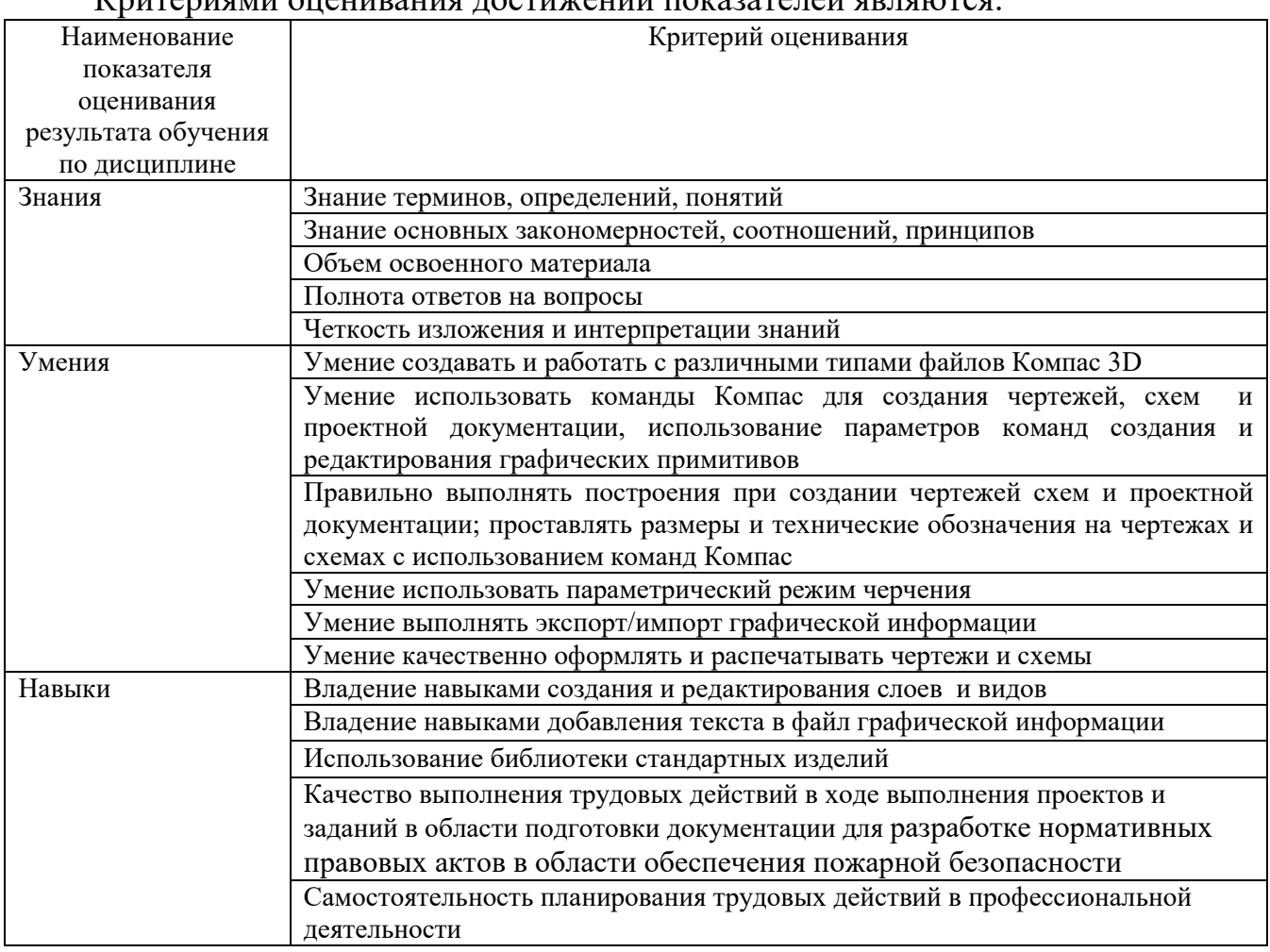

<u>Иритериали онешноша постижений показателей арлаготоа.</u>

Оценка преподавателем выставляется интегрально с учётом всех показателей и критериев оценивания.

<sup>&</sup>lt;sup>3</sup> В ходе текущей аттестации могут быть использованы балльно-рейтинговые шкалы.

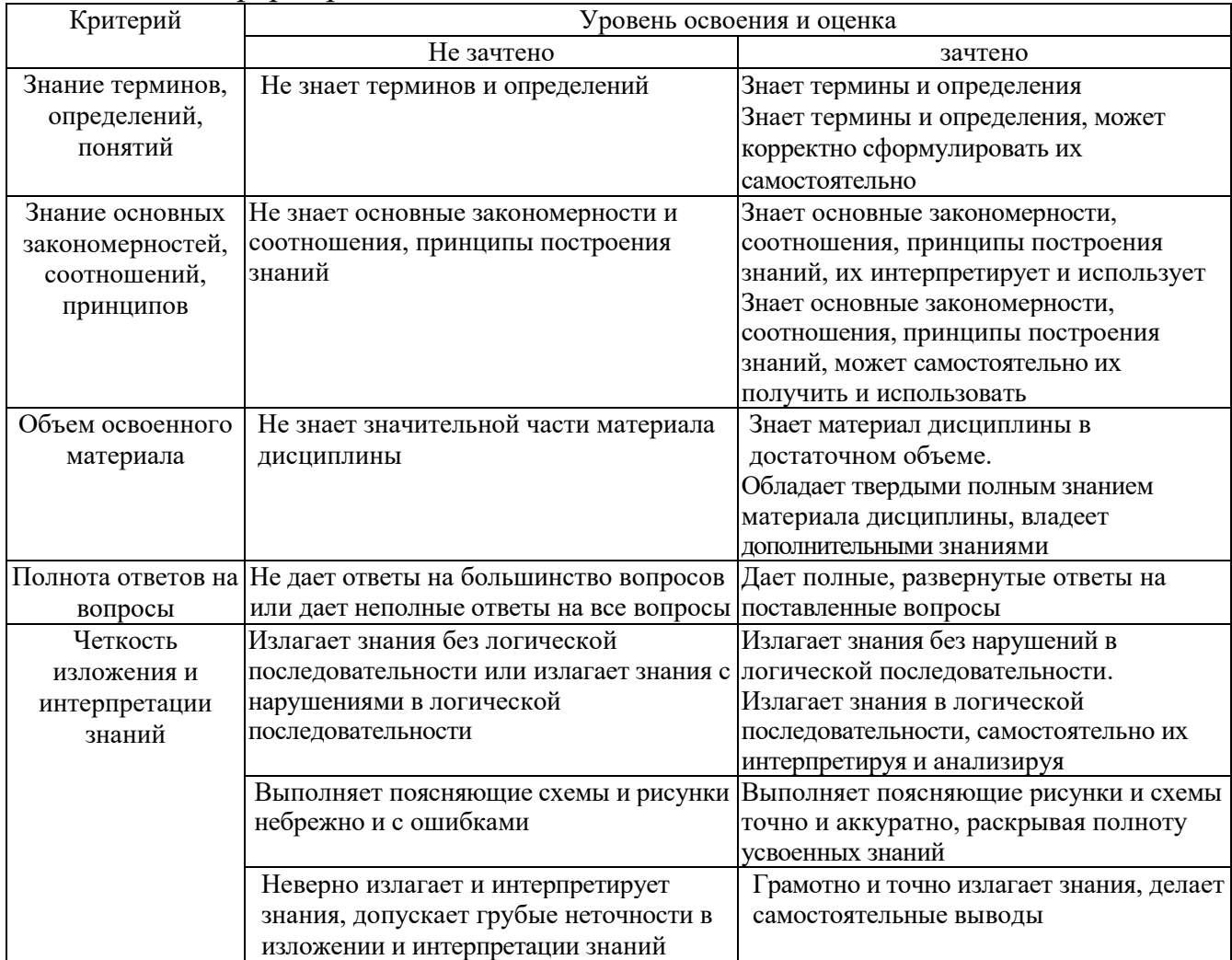

### Оценка сформированности компетенций по показателю Знания.

## Оценка сформированности компетенций по показателю Умения

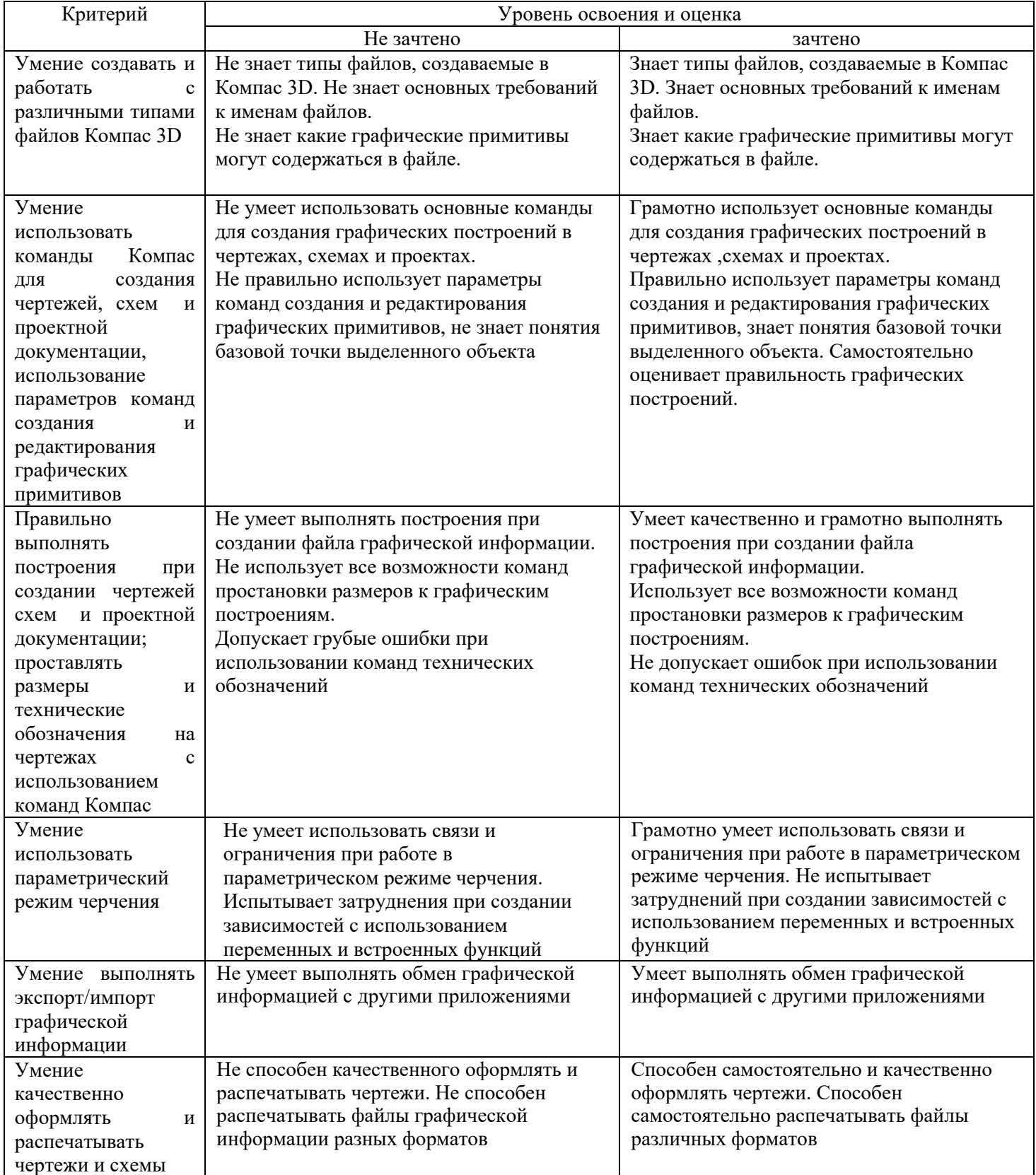

### Оценка сформированности компетенций по показателю Навыки

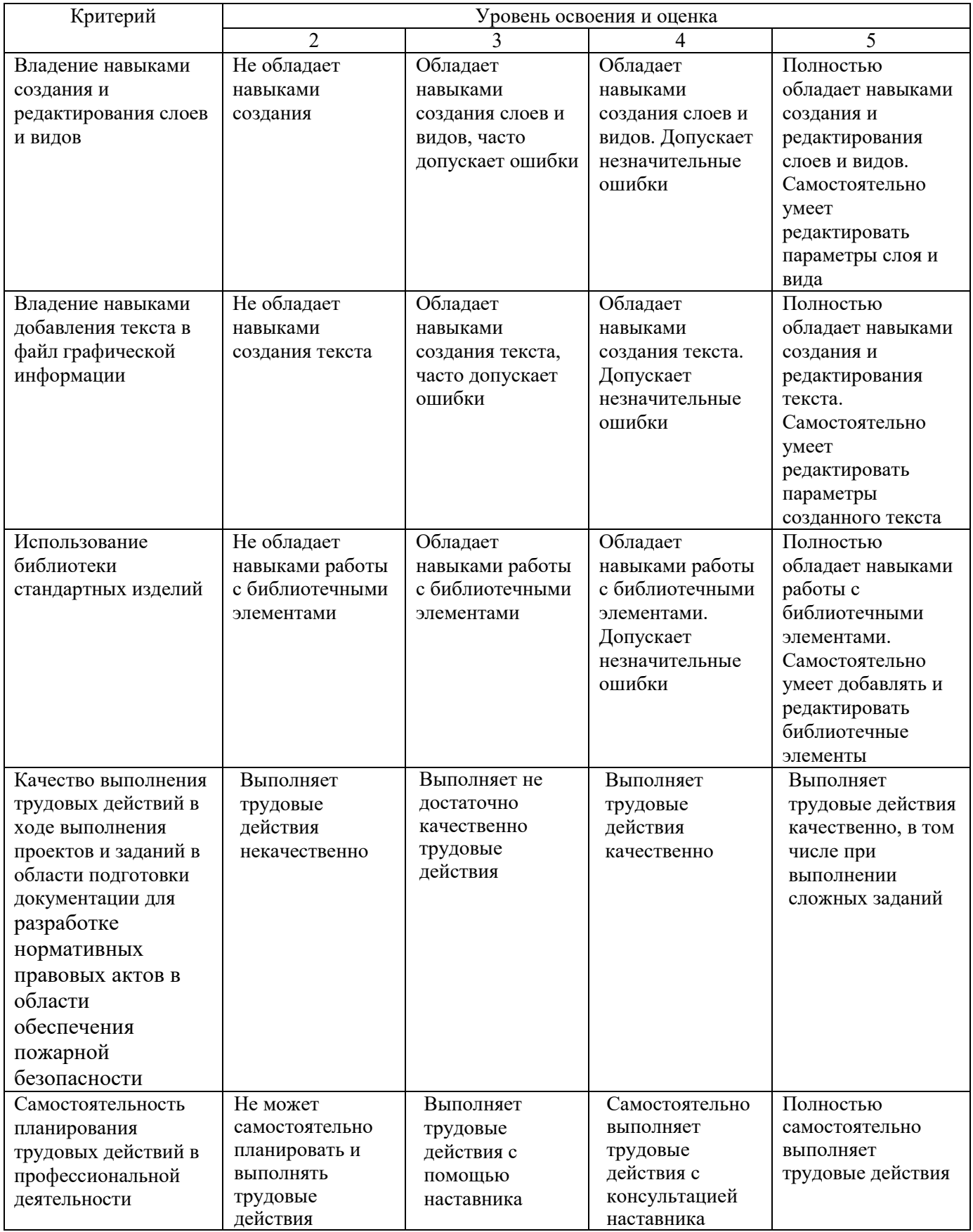

#### **6. МАТЕРИАЛЬНО-ТЕХНИЧЕСКОЕ И УЧЕБНО-МЕТОДИЧЕСКОЕ ОБЕСПЕЧЕНИЕ**

### **6.1. Материально-техническое обеспечение**

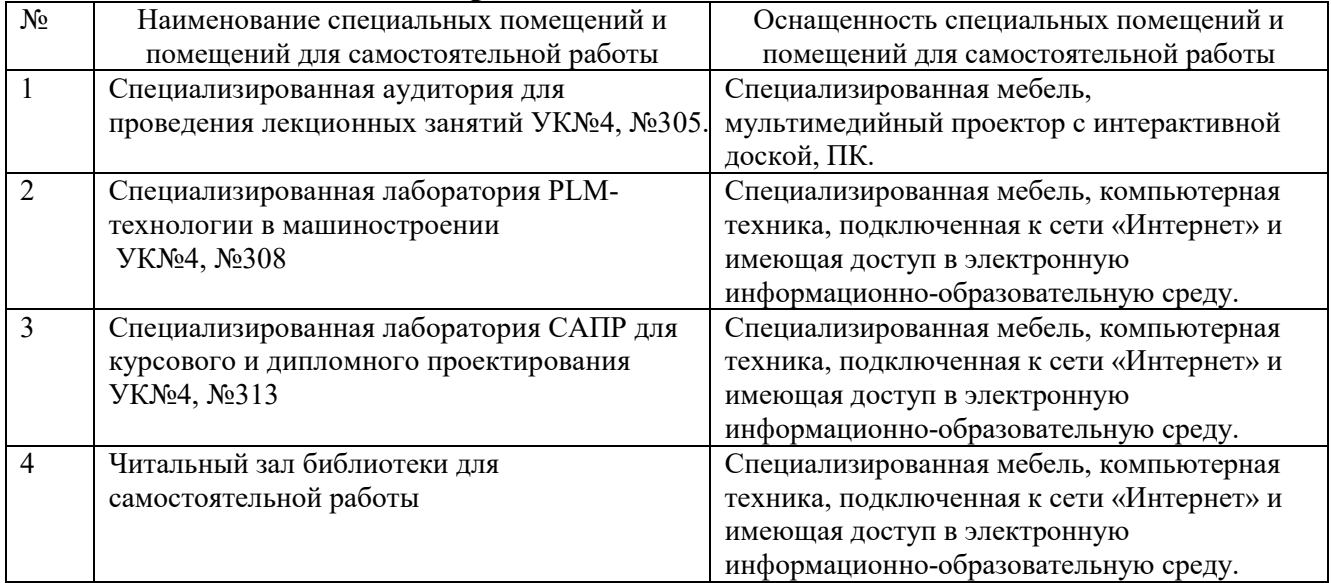

### **6.2. Лицензионное и свободно распространяемое программное обеспечение**

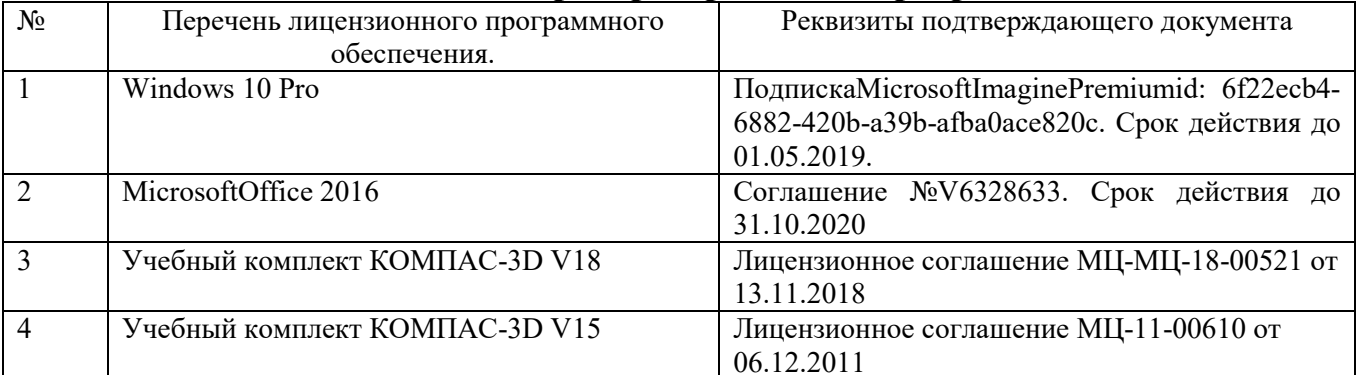

#### **6.3. Перечень учебных изданий и учебно-методических материалов**

1. Маслова, И.В. Компьютерная графика в проектно-конструкторской работе: лабораторный практикум: учебное пособие / Маслова И.В., Хуртасенко А.В. – Белгород: Изд-во БГТУ им. В.Г. Шухова, 2017.- 140с.

2. Маслова И.В., Хуртасенко А.В. Компьютерная графика в проектноконструкторской работе. Учебное пособие – Белгород: Изд-во БГТУ им. В.Г. Шухова, 2015.- 156с.

3. Сиденко, Л. А. Компьютерная графика и геометрическое моделирование: учеб. пособие / Л. А. Сиденко. - СПб. : ПИТЕР, 2009. - 219 с. - (Учебное пособие).

4. Маслова И.В., Хуртасенко А.В., ст. преп. Основы компьютерной графики: Учебное пособие. – Белгород: Изд-во БГТУ им В.Г. Шухова, 2010.- 33 с.

5. Маслова И.В., Хуртасенко А.В. Компьютерная графика в проектноконструкторской работе. Учебное пособие для студентов специальностей 151001, 151003, 200503. – Белгород: Изд-во БГТУ им. В.Г. Шухова, 2010.- 155с.

6. Практическое руководство пользователя Компас 3D V10, V11 (в 3-х томах).: АСКОН. Питер. 2009

#### **6.4. Перечень интернет ресурсов, профессиональных баз данных, информационно-справочных систем**

- 1. https://e.lanbook.com/ Электронно-библиотечная система издательства «Лань».
- 2. www.iprbookshop.ru Электронно-библиотечная система IPRbooks
- 3. https://elibrary.ru/ Научная электронная библиотека eLIBRARY.RU
- 4. http://diss.rsl.ru/ Электронная библиотека диссертаций Российской государственной библиотеки
- 5. https://elib.bstu.ru/ Электронная библиотека (на базе ЭБС «БиблиоТех»). БГТУ им. В.Г. Шухова
- 6. http://techlibrary.ru Информационный ресурс со свободным доступом «Техническая библиотека»;
- 7. http://window.edu.ru/window/library электронная библиотека научно-технической литературы;
- 8. http://www.unilib.neva.ru/rus/lib/resources/elib библиотека СПбГТУ.
- 9. http://www.pdf.knigi-x.ru/21raznoe/136651-1-microsoft-excel-gotovie-resheniya-beripolzuysya-nikolay-pavlov-microsoft-excel-gotov.php
- 10. www.litres.ru
- 11. www.chitai-gorod.ru:
- 12. http://www.ascon.ru официальный сайт группы компаний «АСКОН» производителя интегрированной САПР КОМПАС
- 13. www.labirint.ru

# **7. УТВЕРЖДЕНИЕ РАБОЧЕЙ ПРОГРАММЫ**

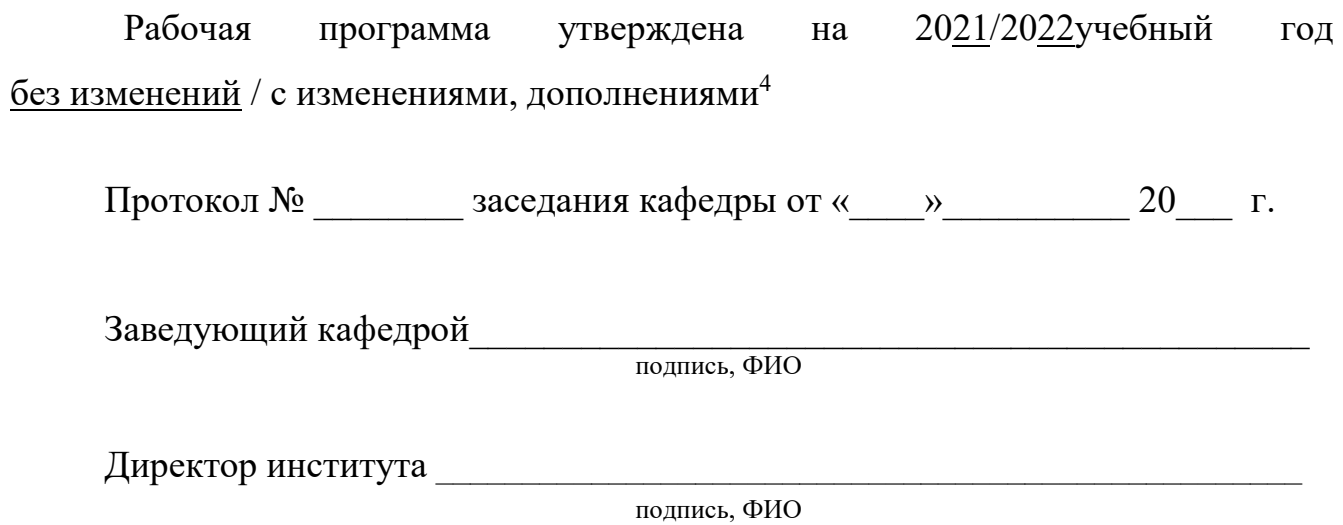

4 Нужное подчеркнуть

 $\overline{a}$ 

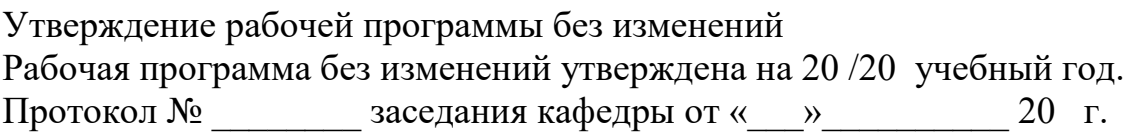

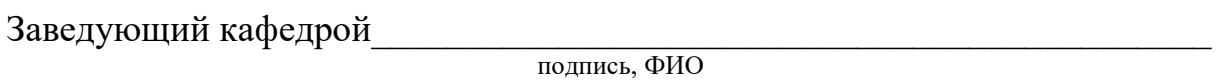

**Директор института** *\_\_\_\_\_\_\_\_\_\_\_\_\_\_\_\_\_\_\_\_\_\_\_\_\_\_\_\_\_\_\_\_\_\_\_\_\_\_\_\_\_\_\_\_\_\_\_\_\_* 

подпись, ФИО